Subject: Re: suggest: native .pdf export Posted by [thomas](https://openmolecules.org/forum/index.php?t=usrinfo&id=6) on Mon, 11 May 2020 18:51:53 GMT [View Forum Message](https://openmolecules.org/forum/index.php?t=rview&th=360&goto=898#msg_898) <> [Reply to Message](https://openmolecules.org/forum/index.php?t=post&reply_to=898)

If you have a pdf printer driver installed (on Ubuntu you do that with "sudo apt-get install printer-driver-cups-pdf"),you can easily print as PDF, see attached file.

A comment to your openbabel conversion: DataWarrior can directly interpret SMILES. If you rename your .smi to .txt and open with DataWarrior, you should automatically get a structure column. An alternative is to copy the SMILES into the clipboard and just paste them into DataWarrior, which produces a new document with native chemical structures.

Best wishes, Thomas

File Attachments 1) [DataWarrior\\_table\\_S3-1.dwar\\_\\_on-Linux-generated\\_files-job\\_91.p](https://openmolecules.org/forum/index.php?t=getfile&id=187) [df](https://openmolecules.org/forum/index.php?t=getfile&id=187), downloaded 373 times

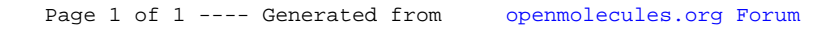